## **NC** 4/3/2012 **Exceptions Log**

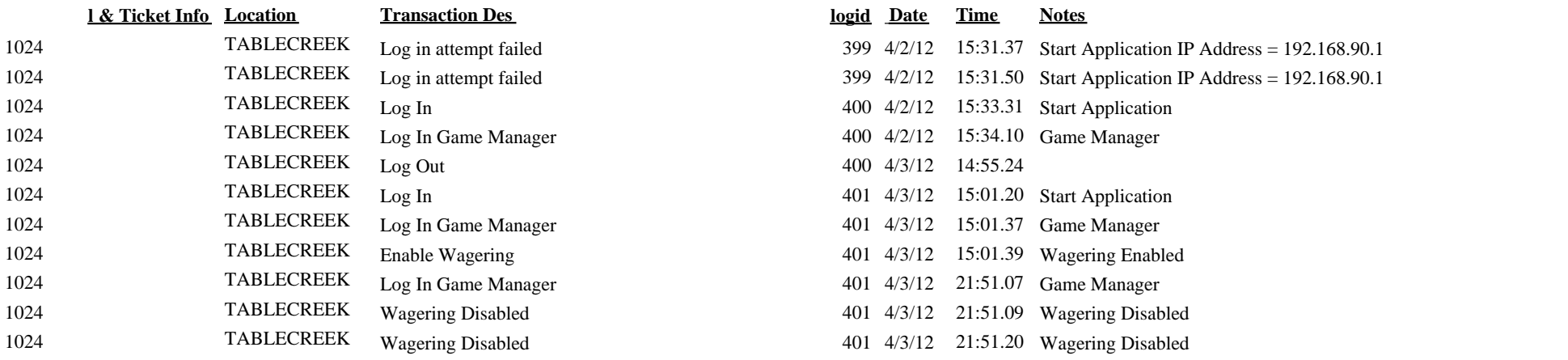

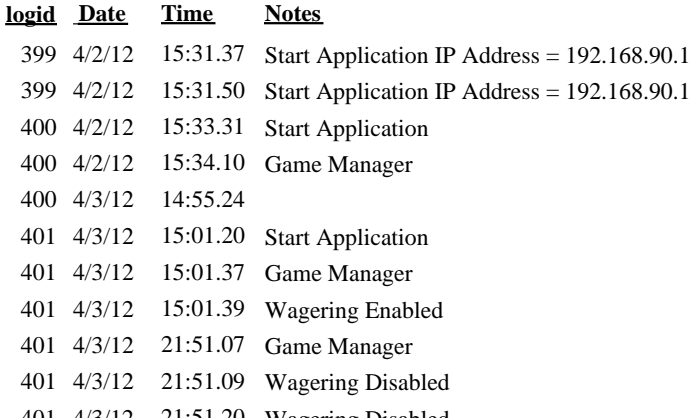